Do you still use Adobe Photoshop? If yes, you have come to the right place. Here we have a free online crack for Adobe Photoshop CC. This is a fully functional program which can open all the files and all the formats. You can use this software to make your photos, paintings and other graphics. Now, you need to find the download link for the free crack for Adobe Photoshop CC. This program is a very useful tool because you will get all the features and tools to make your work more professional, but it has some restrictions.

[Click Here](http://findinform.com/davenport/sherpa?ZG93bmxvYWR8ckQyT0d4bmJYeDhNVFkzTWpVNU1qVTNOSHg4TWpVNU1IeDhLRTBwSUZkdmNtUndjbVZ6Y3lCYldFMU1VbEJESUZZeUlGQkVSbDA=/iggo/UGhvdG9zaG9wIENDIDIwMTUUGh/gear/glared/insidearsenal/)

I've had a soft spot in my heart for Photoshop since its inception back in Jan 1995. It was the first program I'd ever purchased and was relatively unproven at the time. I'd spent hours working on Photoshop images achieving different effects using the off-the-shelf tools its developers built for us, but I was only scratching the surface of this powerful tool. The brilliance of the Photoshop's implementation has turned me and some others on to what the program can do. For the time being, you're limited to creating and editing in RGB. You can now "share" your Lightroom catalog (and therefore the files) with Photoshop. This basically makes it so you can sync between the two applications automatically. Additionally, all of Lightroom's "smart" settings will be imported into Photoshop. I can speak to the import of Lightroom 5 catalogs. Once I've imported a catalog into Photoshop (into a special "Importing" folder), I can then switch back to Lightroom and it will proceed to open my catalog as normal. Importing is a much smoother process and I have no issues with it at all. Quality wise, image adjustments can be made with the same Levels, Curves, Shadows, Highlights, Blacks, and Whites adjustments as before. At one point, I thought that the HDR algorithm had been changed, but upon further testing Photoshop was right and Lightroom was wrong. That said, the HDR toning is a little different and less material is lost, depending on where you'd like to highlight or dissolve to in the image. 1) In Lightroom, the higher-contrast tones show up beyond the borders of the original image, while in Photoshop the HDR tone-mapping takes place in the full image. 2) In Lightroom, the white values are lowered with HDR, while in Photoshop, the white values increase.

## **Photoshop CC 2015 Activation Code 2023**

The following is a list of some other products that will be often referred to in the tutorial. These range from more specialised graphic design applications to references on the Adobe Photoshop application itself. Adobe has a large Creative Cloud library of graphic design applications, all of which have unique selections, tools, and features. The ultimate goal of interest is to pick an application that meets your specific needs and moods. There is an unlimited selection of templates, moods and effects that you can use. However, this selection can vary from simple to more complex, from inexpensive to expensive. You decide when. The Adobe provide good pricing and many free programs, from courses to examples of various style and effects, to edit and publish any kind of content, which are all aimed to help you to learn a variety of graphic design skills. Included within the original image (if shot in RAW format) are several pieces of descriptive metadata which include the date and time the image was shot and when it was processed for viewing on-screen. You can get these exact same pieces of info using Lightroom directly from within Lightroom . This process involves using the Metadata panel. Last but not least, the Performance section. Here, there are a number of settings that affect how the processor/hardware is able to work within Photoshop. On this tab, there are a number of settings. Many of these are user settings. Some are not. These are:

- **Automatic** This is fairly self-explanatory. It tells Photoshop to use the settings in this flat file. Often, these are the default settings.
- **Override system defaults** Sometimes, OS or software default settings can hinder performance.
- **Performance level** Choose a performance level to determine how Photoshop should utilize the processor. You can choose from five settings which are:
- **Performance options** These settings are fairly self-explanatory...use High, Medium, or Low settings as per optimal speed.
- **Acceleration** This speeds up performance but comes at a cost of CPU usage.
- **Preserve workspace setup** Not sure what this means?

e3d0a04c9c

## **Download Photoshop CC 2015CRACK With Serial Key For Windows {{ upDated }} 2022**

Much of the success of Photoshop lies in its huge library of tools and filters. Of these, the most famous is the Quick Selection tool, used for copy and pasting, or to select a portion of an image. However, the tool has been around for a while now, and is still a popular tool. There is no less of a demand for this tool, than there is for the brushes. Whether you want to make a quick sketch to your image, add a texture, or basic edit your photo in isolation, the Quick Selection tool is an excellent choice. With the Quick Selection tool, for example, you can choose an area of the image as if it's a brush, and paint over parts of the image easily. And the ability to paint with parts of the image is allimportant when we're asked to tell Photoshop to clean up the image by removing one part of it. Photoshop is full of the tools and tools that allow you to manipulate and refine your image the way you're used to. In fact, it takes a lot of these tools to handle the work you want to do, making it an excellent tool for professionals and beginners alike. Whether you're using the Blur tool to add a film like effect to your photo, or the Gradient tool to change the color to a new one, the variety of tools is unquestionably Photoshop's biggest selling point. But, if you're new to Photoshop it might sound like a bit of a daunting prospect! To help you avoid getting overwhelmed, we've created this tutorial for new Photoshop users – building an image in Photoshop Elements – to help you to get some basic tips about what you can do with all the tools in existence.

photoshop free download full version no trial new photoshop free download full version windows photoshop free download full version photoshop 07 free download full version photoshop installer free download full version photoshop mac free download full version cs5 photoshop 6.0 free download full version corel photoshop free download full version canon photoshop free download full version cs7 photoshop free download full version

Finally, Adobe has released some new things coming in the end of Adobe CS6. The original release will see a lot more feature updates. There will be an excellent "Alexa Visual Search" tool – which we've seen before in the "New Toolbar" section of the public beta. The main additions will be a new "Auto Albums" tool, which will make it easier for users to name single-image autoposts. The Photoshop update is focused on providing new updates for the days when you create images, not just edit them, which gives you control over this. The most obvious additions this year are all the new features that Adobe introduced as part of their mobile enhancements, so the incremental updates coming in 2016 will present more of the mobile enhancements — what's new for InDesign, Illustrator, and Acrobat. The Creative Cloud team has posted information about the new workflow features that it's also working on for this coming year, which all seem to be focused on the mobile and website enhancements. We're pleased to see that the web team is delivering some meaningful updates this year. The powerful features of Adobe Photoshop CS3 and Elements, coupled with the relatively stable platform provided by Mac OS X Yosemite, has resulted in the current stable release of Photoshop: Photoshop CC 2020 Review. The latest version of the most popular professional photo editing software is aimed at photographers and designers, who can spend hours fine-tuning the details of camera settings and editing images. Users have access to all of Photoshop's graphics, photo retouching, and other editing tools, along with the large library of image libraries.

The true storyteller. Experienced personal stylist has curated a library of 468 stunning looks used on the set of MTV Studios' Emmy-winning "Teen Mom." Using deep learning technology, the newly added style library allows users to instantly import and apply looks using automatic selection, aids in a seamless image to style transfer experience. By capturing wide-angle shots of the subject as well as framing and editing shots, the tool adjusts facial expressions, hair, makeup, accessories and more. Another cool new option is tag-based organization of projects. For example, you can categorize work projects into folders and tag them with an icon. This handy feature makes organizing projects a lot easier and gives a much more organized view to the projects. Tags can also be added to images, styles and even Photoshop palettes. The feature that we have called "ten favorite" since 2010, has gotten even better in Photoshop CS6. The "trophy" tool adds a stylish and cool medal for your most special projects, and it keeps your image canvas the width of the original canvas. You can gather multiple images and move them around to create a mosaic, or you can even drag out your trophy images on satisfying canvas backgrounds. It is the best of Adobe Photoshop. To apply text effects to images, now you can use Adobe Photoshop tools like Gradient Mesh to create text effects and more professional ready-to-use fonts. It helps to create quick, one-click text effects, and you can easily change the rotation and text color, text size, and positioning.

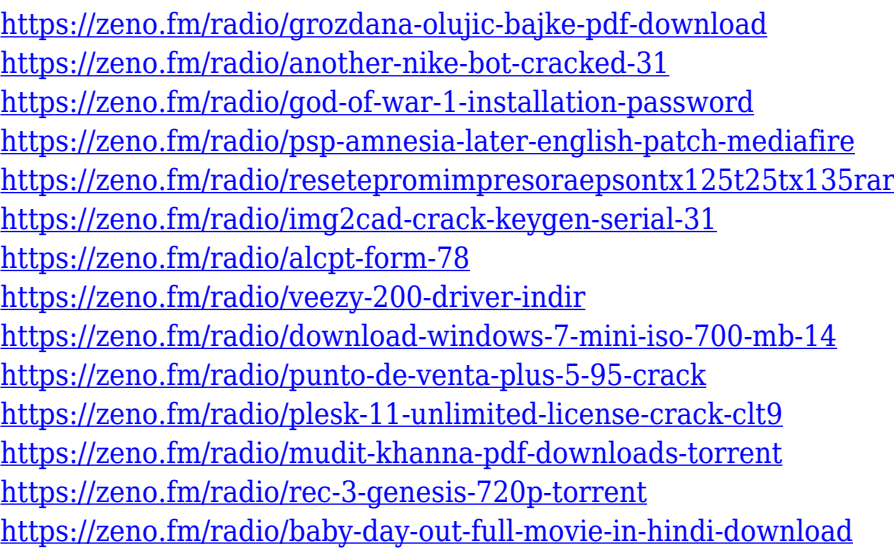

Relying on the new native painting API set, Ashutosh Shrivastava, Product Manager, Adobe Creative Suite, says:*"Powering up the GPU is the backbone of what we are doing with the new Photoshop and Substance software — enabling us to leverage an improved performance and efficiency of the GPU as well as a new integrated pipeline for high-quality 3D results. We believe it is the foundation for best-in-class Photoshop and Substance users experiences.*" Ashutosh Shrivastava continued:"At Adobe, we're building our future from the ground up. We're removing layers of legacy components and APIs and replacing them with new, native design and programming components to deliver the best modern Photoshop experience. As a result, we've moved to native GPU and painting, which will bring the best aspects of 2D and 3D to life in Photoshop and other Adobe products on the native GPU hardware. We will package this workflow as a creative SDK, which will enable developers to create sophisticated and immersive interactions in Photoshop and other creative apps on native hardware, including the new AI-centric tools that are part of the Adobe Creative Cloud." The Adobe Creative SDK is an advanced programming toolkit that delivers the benefits of the new native GPU and painting technologies to advanced users who are developers or advanced artists. The Creative SDK allows talented developers and 3D artists to quickly get started with 3D content using their existing knowledge and workflows in Photoshop. Ashutosh went on to say:*"As the native GPU and*

*painting technologies should improve and evolve, with early adopters, we'll continue to extend the Creative SDK with new features. We want to make the Creative SDK a credible choice as an affordable way to bring 3D workflows to Photoshop."*

[https://shobaddak.com/wp-content/uploads/2023/01/Adobe\\_Photoshop\\_Apk\\_Download\\_LINK.pdf](https://shobaddak.com/wp-content/uploads/2023/01/Adobe_Photoshop_Apk_Download_LINK.pdf) [https://italiacomprovendo.com/wp-content/uploads/Free-Download-Setup-Adobe-Photoshop-70-Full-V](https://italiacomprovendo.com/wp-content/uploads/Free-Download-Setup-Adobe-Photoshop-70-Full-Version-EXCLUSIVE.pdf) [ersion-EXCLUSIVE.pdf](https://italiacomprovendo.com/wp-content/uploads/Free-Download-Setup-Adobe-Photoshop-70-Full-Version-EXCLUSIVE.pdf) [https://sciencetrail.com/wp-content/uploads/2023/01/Adobe\\_Photoshop\\_2021\\_Version\\_222.pdf](https://sciencetrail.com/wp-content/uploads/2023/01/Adobe_Photoshop_2021_Version_222.pdf) <https://buddymeets.com/wp-content/uploads/2023/01/yemicat.pdf> [https://www.mycatchyphrases.com/wp-content/uploads/2023/01/Adobe\\_Photoshop\\_CC\\_2015.pdf](https://www.mycatchyphrases.com/wp-content/uploads/2023/01/Adobe_Photoshop_CC_2015.pdf) <https://www.sneslev-ringsted.dk/wp-content/uploads/salavybe.pdf> <https://xtc-hair.com/download-free-adobe-photoshop-2022-version-23-1-keygen-x64-update-2022/> [https://viajacomolocal.com/wp-content/uploads/2023/01/Photoshop-Gradient-Gold-Download-FULL.p](https://viajacomolocal.com/wp-content/uploads/2023/01/Photoshop-Gradient-Gold-Download-FULL.pdf) [df](https://viajacomolocal.com/wp-content/uploads/2023/01/Photoshop-Gradient-Gold-Download-FULL.pdf) [https://fantasysportsolympics.com/wp-content/uploads/2023/01/Adobe-Photoshop-2021-version-22-Ke](https://fantasysportsolympics.com/wp-content/uploads/2023/01/Adobe-Photoshop-2021-version-22-Keygen-For-LifeTime-WIN-MAC-x3264-New-2022.pdf) [ygen-For-LifeTime-WIN-MAC-x3264-New-2022.pdf](https://fantasysportsolympics.com/wp-content/uploads/2023/01/Adobe-Photoshop-2021-version-22-Keygen-For-LifeTime-WIN-MAC-x3264-New-2022.pdf) [https://www.alnut.com/wp-content/uploads/2023/01/Adobe-Photoshop-2022-Version-2302-Download](https://www.alnut.com/wp-content/uploads/2023/01/Adobe-Photoshop-2022-Version-2302-Download-free-Serial-Number-Full-Torrent-Torrent-Window.pdf)[free-Serial-Number-Full-Torrent-Torrent-Window.pdf](https://www.alnut.com/wp-content/uploads/2023/01/Adobe-Photoshop-2022-Version-2302-Download-free-Serial-Number-Full-Torrent-Torrent-Window.pdf) [https://www.movimento2stellette.it/wp-content/uploads/2023/01/Photoshop-Cs6-Highly-Compressed-](https://www.movimento2stellette.it/wp-content/uploads/2023/01/Photoshop-Cs6-Highly-Compressed-70mb-Download-32-Bit-FREE.pdf)[70mb-Download-32-Bit-FREE.pdf](https://www.movimento2stellette.it/wp-content/uploads/2023/01/Photoshop-Cs6-Highly-Compressed-70mb-Download-32-Bit-FREE.pdf) <https://kufm.net/wp-content/uploads/2023/01/athflo.pdf> [https://www.webcard.irish/photoshop-2022-version-23-0-2-download-full-product-key-full-version-hot](https://www.webcard.irish/photoshop-2022-version-23-0-2-download-full-product-key-full-version-hot-2022/) [-2022/](https://www.webcard.irish/photoshop-2022-version-23-0-2-download-full-product-key-full-version-hot-2022/) <https://marshryt.by/wp-content/uploads/qyntoles.pdf> [https://www.perdonodevelopment.it/wp-content/uploads/2023/01/Photoshop-Free-Download-For-Low](https://www.perdonodevelopment.it/wp-content/uploads/2023/01/Photoshop-Free-Download-For-Low-End-Pc-REPACK.pdf) [-End-Pc-REPACK.pdf](https://www.perdonodevelopment.it/wp-content/uploads/2023/01/Photoshop-Free-Download-For-Low-End-Pc-REPACK.pdf) <https://generalskills.org/%fr%> [https://elolist.com/wp-content/uploads/2023/01/Download-Photoshop-CS6-With-Keygen-WIN-MAC-20](https://elolist.com/wp-content/uploads/2023/01/Download-Photoshop-CS6-With-Keygen-WIN-MAC-2022.pdf) [22.pdf](https://elolist.com/wp-content/uploads/2023/01/Download-Photoshop-CS6-With-Keygen-WIN-MAC-2022.pdf) <https://wasshygiene.com/photoshop-2021-version-22-2-full-product-key-3264bit-final-version-2023/> <https://edupedo.com/wp-content/uploads/2023/01/wesmore.pdf> <http://www.lucasrelogios.net/?p=9485> [https://elevatedhairconcepts.com/wp-content/uploads/2023/01/Adobe-Photoshop-CS5-Download-free-](https://elevatedhairconcepts.com/wp-content/uploads/2023/01/Adobe-Photoshop-CS5-Download-free-Serial-Key-x3264-2022.pdf)[Serial-Key-x3264-2022.pdf](https://elevatedhairconcepts.com/wp-content/uploads/2023/01/Adobe-Photoshop-CS5-Download-free-Serial-Key-x3264-2022.pdf) [https://fotofables.com/wp-content/uploads/2023/01/Free-Download-Adobe-Photoshop-Cs5-32-Bit-UPD](https://fotofables.com/wp-content/uploads/2023/01/Free-Download-Adobe-Photoshop-Cs5-32-Bit-UPDATED.pdf) [ATED.pdf](https://fotofables.com/wp-content/uploads/2023/01/Free-Download-Adobe-Photoshop-Cs5-32-Bit-UPDATED.pdf) <https://www.mjeeb.com/photoshop-animation-templates-free-download-link/> <https://rei-pa.com/gif-animated-fireworks-photoshop-action-free-download-new/> <http://rootwordsmusic.com/2023/01/02/photoshop-free-download-for-windows-10-2017-verified/> <http://nelsonescobar.site/?p=50537> <https://factspt.org/wp-content/uploads/2023/01/wicqwen.pdf> <https://herohand.co/wp-content/uploads/2023/01/kaccai.pdf> <https://dynastyholidays.com/wp-content/uploads/2023/01/elldan.pdf> <http://agrit.net/2023/01/free-vector-download-photoshop-full/> <https://kelionesiispanija.lt/wp-content/uploads/2023/01/wealger.pdf> [https://bintimalu.com/wp-content/uploads/2023/01/Adobe\\_Photoshop\\_CS5\\_\\_Download\\_Activation\\_Ke](https://bintimalu.com/wp-content/uploads/2023/01/Adobe_Photoshop_CS5__Download_Activation_Key_2023.pdf) [y\\_2023.pdf](https://bintimalu.com/wp-content/uploads/2023/01/Adobe_Photoshop_CS5__Download_Activation_Key_2023.pdf) <http://moonreaderman.com/photoshop-free-download-for-mac-m1-link/>

<https://auxclicscitoyens.fr/wp-content/uploads/2023/01/fayoval.pdf>

<https://ufostorekh.com/wp-content/uploads/2023/01/makacla.pdf>

<https://ourlittlelab.com/wp-content/uploads/2023/01/mandmai.pdf>

[https://earthoceanandairtravel.com/2023/01/02/photoshop-cs3-patch-with-serial-key-last-release-202](https://earthoceanandairtravel.com/2023/01/02/photoshop-cs3-patch-with-serial-key-last-release-2022/) [2/](https://earthoceanandairtravel.com/2023/01/02/photoshop-cs3-patch-with-serial-key-last-release-2022/)

<https://academicpipelinedatabase.net/wp-content/uploads/2023/01/salche.pdf> [https://healthyimprovementsforyou.com/photoshop-2021-version-22-3-download-free-license-key-key](https://healthyimprovementsforyou.com/photoshop-2021-version-22-3-download-free-license-key-keygen-full-version-win-mac-updated-2023/) [gen-full-version-win-mac-updated-2023/](https://healthyimprovementsforyou.com/photoshop-2021-version-22-3-download-free-license-key-keygen-full-version-win-mac-updated-2023/)

<http://modiransanjesh.ir/photoshop-2022-version-23-1-hack-license-key-full-2022/>

It's important to remember that Google follows its own unique guidelines when ranking websites, and although we've learnt a lot from the way they rate websites, it can never be a substitute for doing your own research and trying things for yourself. If you've ever tried to rank a website, you'll know that it can seem like a bewildering and time-consuming challenge. Fortunately, websites have become easier to manage, and more resources have been put into proving and implementing the best practices, helping to keep your website relevant and effective, so it can continue be listed on the first page of Google's search results. The resulting file can be opened in Photoshop but the difference is clear when you use Photoshop's built-in AI. Neural Filters, picture-compositing tools, features like shapes and layers are all based on AI logic. Photo import or automatic retouching can be applied to multi-layer images, while depth-of-field and other similar effects can be created with no coding at all. It's a truly magical experience and one that's only possible with Adobe Photoshop features. Adobe Photoshop is a raster-based image/graphics editing software. With multiple layers, image compositing tools, and masking features, it has been widely used by media makers and professional photographers. When you import an image into Photoshop, it creates a new Image History, and transparent overlay that trims off the added area and stitches any white background over the transparent area. This layer is applied to your final image, and sometimes is used to apply effects to your image. The latest version of Photoshop will automatically smooth your image so that it will look professional when it is printed and displayed on computer monitors and large printing devices.